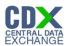

#### Chemical Information Submission System

The 'Chemical Information Submission System' screen provides a list of submission types from which the user can choose. Based on the selected submission type, the system directs the user to the appropriate application 'Home' screen.

The following exhibit shows the screen capture for the 'Chemical Information Submission System' screen:

#### Exhibit 1-1 Chemical Information Submission System – 8(d)

|                                                                                                    | Logged in as: John Doe, Primary Authorized Official                                                                                                    |
|----------------------------------------------------------------------------------------------------|----------------------------------------------------------------------------------------------------|
|                                                                                                    | Log Out                                                                                                    |
|                                                                                                    | 0                                                                                                    |
| Chemical                                                                                                    | Information Submission System                                                                                                    |
| Onemical                                                                                                    | mormation outphilission bystem                                                                                                    |
|                                                                                                    | Please Choose a Submission Type                                                                                                    |
|                                                                                                    | 8(d) Health and Safety Data Reporting Form 📼                                                                                                    |
|                                                                                                    |                                                                                                    |
| completed, unpublished health and safety studies. EPA's<br>information on chemical substances and mixtures need<br>Chemical Testing Program and to set priorities for TSCA<br>information needed by other EPA Program Offices an<br>Interagency Testing Committee (ITC) may be added to the<br>the St | Igate rules to require producers, importers, and processors to submit lists and/or copies of ongoing and<br>TSCA Section 8(d) "Health & Safety Data Reporting Rule" was developed to gather health and safety<br>led by EPA to carry out its TSCA mandates (e.g., to support OPPT's Existing Chemicals Program and<br>risk assessment/management activities). EPA has also used its TSCA Section 8(d) authority to gather<br>d other Federal Agencies. Chemicals that are designated or recommended for testing by the TSCA<br>ne rule via immediate final rulemaking (up to 50 substances/year). Non-ITC chemicals can be added to<br>ection 8(d) rule via notice and comment rulemaking.<br>adable user manual to guide you through the 8(d) Health & Safety Data Reporting submission process. |
|                                                                                                    | ances at your site in one form. Note that a separate submission is required for each reporting site.                                                                                                    |
|                                                                                                    |                                                                                                    |
|                                                                                                    | OK                                                                                                    |
|                                                                                                    |                                                                                                    |
|                                                                                                    |                                                                                                    |
|                                                                                                    |                                                                                                    |
|                                                                                                    |                                                                                                    |
|                                                                                                    |                                                                                                    |
|                                                                                                    |                                                                                                    |
|                                                                                                    |                                                                                                    |
| CDX Homepage   MyCDX Homepage                                                                                                    | EPA Homepage   Terms and Conditions   Privacy Notice   CDX Helpdesk: (888) 890-1995                                                                                                    |

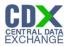

#### Home

The 'Home' screen provides the user with links and tabs to access information for the form type, user management, and resources. Additionally, the system provides the user with information relevant to the logged in user's role.

The following exhibit shows the screen capture for the 'Home' screen:

## Exhibit 1-2 Home Screen

|         | 🏯 Logged in as: John Doe, Primary A                                                                                                    | uthorized Official |
|---------|----------------------------------------------------------------------------------------------------|--------------------|
|         | Home Forms Resources User Management                                                                                                    | Log Out            |
|         |                                                                                                    | 0                  |
|         | HOME                                                                                                    |                    |
|         | HOME                                                                                                    |                    |
|         | Forms                                                                                                    |                    |
|         | Persons who must report (unless otherwise specified) include chemical producers and importers under the<br>NAICS Codes Subsection 325 (chemical manufacturing and allied products) and Industry Group 32411<br>(petroleum refiners). The 8(d) Health & Safety Data Reporting period is one-time with a 60 day reporting<br>period (in certain circumstances, a chemical may remain listed for a longer period but not longer than 2<br>years). |                    |
|         | Studies to be reported will be specified by EPA to include the specific type(s) of health and safety data<br>needed; the chemical grade/purity of the test material (studies involving mixtures are not required unless<br>otherwise specified). Initiated studies are reportable only for study initiation that occurs during the 60 day<br>reporting period.                                                                                 |                    |
|         | User Management                                                                                                    |                    |
|         | Manage the access rights of Supports for each 8(d) Health & Safety Data Reporting form. For every<br>Support, the Authorized Official may grant him/her the ability to edit (but not unlock, create, delete, or<br>submit) the form.                                                                                                    |                    |
|         | Resources                                                                                                    |                    |
|         | A helpful guide that describes the 8(d) Health & Safety Data Reporting system and provides useful links for further usability instruction.                                                                                                    |                    |
|         | Authorized Official                                                                                                    |                    |
|         | An Authorized Official has the ability to create, amend and unlock forms. The Authorized Official may also<br>submit completed forms either electronically or by mail. Finally, the Authorized Official has the ability to<br>assign Supports to individual forms.                                                                                                    |                    |
|         |                                                                                                    |                    |
| CDX Hor | nepage   MyCDXHomepage   EPAHomepage   Terms and Conditions   PrivacyNotice   CDXHelpdesk (888) 890-1995                                                                                                    |                    |

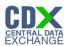

#### User Management

The 'User Management' screen allows the Authorized Official to manage the access rights of Supports to the appropriate forms within the 8(d) Health & Safety Data Reporting application. For every Support, the Authorized Official may give him/her the ability to edit (but not unlock, create, delete, or submit) the form.

The following exhibit shows the screen capture for the 'User Management' screen:

| 👗 Cogged in as: John Doe, Primary Authorized Offici                                                                                             | ial |
|----------------------------------------------------------------------------------------------------|-----|
| Home Forms Resources User Management Log Out                                                                                                    |     |
| 6                                                                                                    |     |
| USER MANAGEMENT                                                                                                    |     |
| Select a Federal Register Notice from the drop-down menu to assign and unassign Supports to specific 8(d) Health & Safety Data Reporting forms. |     |
| 8(d) Health & Safety Data Reporting Federal Register Notice: Federal Register Notice -                                                          |     |
| - 8(d) Health and Safety Data Reporting<br>CASRN:                                                                                               |     |
| _ Assign Users                                                                                                    |     |
| Unassigned Assigned                                                                                                    |     |
| add >><br><< remove                                                                                                    |     |
| Save                                                                                                    |     |
|                                                                                                    |     |
|                                                                                                    |     |
|                                                                                                    |     |
|                                                                                                    |     |
|                                                                                                    |     |
|                                                                                                    |     |

#### Exhibit 1-3 User Management Screen

CDX Homepage | MyCDX Homepage | EPA Homepage | Terms and Conditions | Privacy Notice | CDX Helpdesk: (888) 890-1995

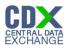

#### Resources

The 'Resources' screen provides the user with the user guide and helpful web links pertaining to 8(d) Health & Safety Data Reporting requirements. The 8(d) Health & Safety Data Reporting User Guide document provides all necessary information for using the 8(d) Health & Safety Data Reporting web application.

The following exhibit shows the screen capture for the 'Resources' screen:

| Logged in as: John Doe, Primary Authorized Official                                                                                                    |
|----------------------------------------------------------------------------------------------------|
| Home Forms Resources User Management Log Out                                                                                                    |
|                                                                                                    |
|                                                                                                    |
| ADDITIONAL INFORMATION 🥹                                                                                                    |
| eReporting User Guide                                                                                                    |
| User Guide                                                                                                    |
| This guide describes each screen of the 8(d) Health & Safety Data Reporting software and provides information on how to use the system to complete the form.<br>The guide also contains instructions for registering with CDX, submitting the form, and modifying a previous submission. You can download and print the 8(d)<br>Health & Safety Data Reporting User Guide for quick reference. |
| Helpful Web Links                                                                                                    |
| CDX Homepage<br>TSCA Chemical Substances Inventory                                                                                                    |
| If you need assistance, please call (202) 564-3011 or e-mail the TSCA-Hotline at TSCA-Hotline@epamail.epa.gov.                                                                                                    |
|                                                                                                    |
|                                                                                                    |
|                                                                                                    |
|                                                                                                    |
|                                                                                                    |
|                                                                                                    |
|                                                                                                    |
|                                                                                                    |
|                                                                                                    |
|                                                                                                    |
|                                                                                                    |
|                                                                                                    |
|                                                                                                    |
| CDX Homepage   MyCDX Homepage   EPA Homepage   Terms and Conditions   Privacy Notice   CDX Helpdesk: (888) 890-1995                                                                                                    |

## Exhibit 1-4 Resources Screen

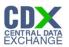

## 8(d) Health & Safety Data Reporting Forms

The '8(d) Health & Safety Data Reporting' form screen presents the user with a list of forms submitted or started by the AO during the current reporting cycle. Additionally, AOs may begin a new submission from this screen.

The following exhibit shows the screen capture for the 'Forms' screen:

| 2 | GSPP                      |                 |                                                                                                    |                | at Logged in as: | John Doe, Primar |          |        |
|---|---------------------------|-----------------|----------------------------------------------------------------------------------------------------|----------------|------------------|------------------|----------|--------|
|   |                           | Home            | Forms Resour                                                                                                    | ces V User Man | agement          |                  | L        | og Out |
|   |                           |                 |                                                                                                    |                |                  |                  |          | 0      |
|   |                           |                 |                                                                                                    |                |                  |                  |          |        |
|   |                           | 8(d)            | Health & Safety I                                                                                                    | Data Reporting |                  |                  |          |        |
|   | Federal Register Notice   | CASRN           | Status                                                                                                    | Modify Date    | Submission Date  | Copy of Record   | Action   |        |
|   | 75 FR 773 January 6, 2010 | 3425-22-1       | Submitted                                                                                                    | 09/17/2010     | 09/17/2010       | +                | <b>a</b> |        |
|   |                           |                 |                                                                                                    |                |                  |                  |          |        |
|   |                           |                 |                                                                                                    |                |                  |                  |          |        |
|   |                           | Selec<br>Regist | t Federal<br>er Notice:                                                                                                    | Ŧ              |                  |                  |          |        |
|   |                           |                 |                                                                                                    |                |                  |                  |          |        |
|   |                           |                 | Start New Subr                                                                                                    | nission        |                  |                  |          |        |
|   |                           |                 |                                                                                                    |                |                  |                  |          |        |
|   |                           |                 |                                                                                                    |                |                  |                  |          |        |
|   |                           |                 |                                                                                                    |                |                  |                  |          |        |
|   |                           |                 |                                                                                                    |                |                  |                  |          |        |
|   |                           |                 |                                                                                                    |                |                  |                  |          |        |
|   |                           |                 |                                                                                                    |                |                  |                  |          |        |
|   |                           |                 |                                                                                                    |                |                  |                  |          |        |
|   |                           |                 |                                                                                                    |                |                  |                  |          |        |
|   |                           |                 |                                                                                                    |                |                  |                  |          |        |
|   |                           |                 |                                                                                                    |                |                  |                  |          |        |
|   |                           |                 |                                                                                                    |                |                  |                  |          |        |
|   |                           |                 |                                                                                                    |                |                  |                  |          |        |
|   |                           |                 |                                                                                                    |                |                  |                  |          |        |
|   |                           |                 |                                                                                                    |                |                  |                  |          | 25     |
|   |                           |                 |                                                                                                    |                |                  |                  |          |        |
|   |                           |                 |                                                                                                    |                |                  |                  |          |        |
|   | CDV Homenade   MyCDV      |                 | Torres on the torrest of the torrest of torrest of torrest of torrest |                |                  | 1                | E        |        |

#### Exhibit 1-5 Forms Screen

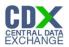

#### **Create Passphrase**

The 'Create Passphrase' screen allows a user with the AO role to start a new submission and associate a passphrase with the submission. The screen also provides instruction about selecting a valid passphrase.

The following exhibit shows the screen capture for the 'Create Passphrase' screen:

## Exhibit 1-6 Create Passphrase Screen

|                                                                                                    | 🏝 Logged in as: John Doe, Primary Authorized Official                                                                                                    |
|----------------------------------------------------------------------------------------------------|----------------------------------------------------------------------------------------------------|
|                                                                                                    | Log Out                                                                                                    |
|                                                                                                    | 9                                                                                                    |
|                                                                                                    |                                                                                                    |
| CREATE P/                                                                                                    | ASSPHRASE                                                                                                    |
|                                                                                                    | <pre>stter protect your account, your passphrase should contain a combination of<br/>t should <u>not</u> contain special characters (for example, +, ?, and *).</pre>                                                                                                    |
| New Passphrase:                                                                                                    |                                                                                                    |
| Confirm New Passphrase:                                                                                                    |                                                                                                    |
|                                                                                                    |                                                                                                    |
| the contents of your data. As an Authorized Official, you are responsible<br>con<br>Note: If you lose or forget your passphrase, you will not be able to acce<br>changes. You will need to complete a new 8(d) Health & Safety Data Rep | ting company. Your passphrase will be used as en encryption key to protect<br>e for remembering your passphrase and distributing it to Supports for your<br>npany.<br>ss your 8(d) Health & Safety Data Reporting form to print, submit, or make<br>orting form and create a new passphrase. For security reasons, the system<br>and will not be able to retrieve it or reset it to a new one.<br>Next |
|                                                                                                    |                                                                                                    |
| CDX Homepage   MyCDX Homepage   EPA Homepage   Term                                                                                                    | ns and Conditions   Privacy Notice   CDX Helpdesk: (888) 890-1995                                                                                                    |

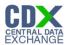

## Enter Passphrase

The 'Enter Passphrase' screen requires the user to enter the passphrase associated with the selected form. The user will have access to the requested form once the entered passphrase has passed validation.

The following exhibit shows the screen capture for the 'Enter Passphrase' screen:

#### Exhibit 1-7 Enter Passphrase Screen

| Logged in as: John Doe, Primary Authorized Official                                                                                                    |
|----------------------------------------------------------------------------------------------------|
| Log Out                                                                                                    |
|                                                                                                    |
| ENTER PASSPHRASE                                                                                                    |
| Please enter your user passphrase and click Next.                                                                                                    |
|                                                                                                    |
| For security reasons, the system administrator does not have access to your passphrase and cannot retrieve it or reset it to a new one. If you have forgotten yoru passphrase, you must complete a new 8(d) Health & Safety Data Reporting form and create a new passphrase. |
| Cancel Next                                                                                                    |
|                                                                                                    |
|                                                                                                    |
|                                                                                                    |
|                                                                                                    |
|                                                                                                    |
|                                                                                                    |
|                                                                                                    |
| CDX Homepage   MyCDX Homepage   EPA Homepage   Terms and Conditions   Privacy Notice   CDX Helpdesk: (888) 890-1995                                                                                                    |

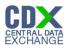

# Submitting Official Information

The 'Section A – Submitting Official Information' allows the user to confirm their contact information. The screen is pre-populated with the information previously entered by the user during CDX registration, but requires the user to enter a response in the 'Job Title' field.

The following exhibit shows the screen capture for the 'Submitting Official Information' screen:

| A CSPP                                                    | 🚨 Logged in as: John Doe, Primary                                                                            | / Authorized Official |
|-----------------------------------------------------------|----------------------------------------------------------------------------------------------------|-----------------------|
|                                                           | Home Forms Resources User Management                                                                         | Log Out               |
| 8(d) Health and Safety<br>Data Reporting                  | Contact Information > Submitting Official Information                                                        | Θ                     |
| Primary Authorized Official                               | SECTION A - SUBMITTING OFFICIAL INFORMATION                                                                  |                       |
| Contact Information                                       |                                                                                                    |                       |
| Submitting Official     Information     Technical Contact | This is a submission on behalf of another company.                                                           |                       |
| Chemical Information                                      | Prefix: Mr.<br>First Name: John                                                                              |                       |
| Chemical Substance<br>Identity of Impurities              | Middle Initial:       D         Last Name:       Doe         Suffix:                                         |                       |
|                                                           | Zip: 22033                                                                                                   |                       |
| Add Study                                                 | Validate Save Preview Submit                                                                                 |                       |
| CDX Home                                                  | epage   MyCDX Homepage   EPA Homepage   Terms and Conditions   Privacy Notice   CDX Helpdesk: (888) 890-1999 | 5                     |

## Exhibit 1-8 Submitting Official Information Screen

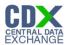

#### Submitting on Behalf of

The 'Section A.1 – Submitting on Behalf of' screen allows users to submit TSCA Section 8(d) Health & Safety Data Reporting forms on behalf of another company covered under the reporting requirement. The 'Section A.1 – Submitting on Behalf of' screen presents a list of text fields that allows the user to input contact information of the manufacturing or processing establishment on whose behalf the submission is made.

The following exhibit shows the screen capture for the 'Submitting on Behalf of' screen:

|                                                                         | 👗 Logged in as: John Doe, Primary Auth                                                                            | horized Official |
|-------------------------------------------------------------------------|----------------------------------------------------------------------------------------------------|------------------|
| SPP CSPP                                                                | Home Forms Resources User Management                                                                              | Log Out          |
| 8(d) Health and Safety<br>Data Reporting<br>Primary Authorized Official | Contact Information > Submitting On Behalf Of                                                                     | Ø                |
| E Contact Information                                                   | SECTION A.1 - SUBMITTING ON BEHALF OF                                                                             |                  |
| Submitting Official                                                     | Fill out the fields below for the manufacturing or processing establishment on whose behalf this submission is be | ing made.        |
| Submitting on Behalf                                                    | Prefix:                                                                                                    |                  |
| of                                                                      | First Name:                                                                                                    |                  |
| Technical Contact      Chemical Information                             | Middle Initial:                                                                                                   |                  |
| Chemical Substance                                                      | Last Name:                                                                                                    |                  |
| Identity of Impurities                                                  | Suffix:                                                                                                    |                  |
| 🖯 🧰 Studies                                                             | Company Name:                                                                                                    |                  |
| Study Identification                                                    | Telephone:                                                                                                    |                  |
|                                                                         | Email Address:                                                                                                    |                  |
|                                                                         | Mailing Address 1:                                                                                                |                  |
|                                                                         | Mailing Address 2:                                                                                                |                  |
|                                                                         | City:                                                                                                    |                  |
|                                                                         | State:                                                                                                    |                  |
|                                                                         | Zip:                                                                                                    |                  |
|                                                                         |                                                                                                    |                  |
|                                                                         | Previous Next                                                                                                    |                  |
|                                                                         |                                                                                                    |                  |
|                                                                         |                                                                                                    |                  |
|                                                                         |                                                                                                    |                  |
|                                                                         |                                                                                                    |                  |
| Add Study                                                               | Validate Save Preview Submit                                                                                      |                  |
| CDX Homer                                                               | page   MyCDX Homepage   EPA Homepage   Terms and Conditions   Privacy Notice   CDX Helpdesk: (888) 890-1995       |                  |

## Exhibit 1-9 Submitting on Behalf Of

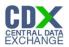

## **Technical Contact**

The 'Technical Contact' screen allows the user to add multiple technical contacts, if needed. The system will provide a virtual rolodex address book dropdown menu listing all added technical contacts.

The following exhibit shows the screen capture for the 'Technical Contact' screen:

| A COPP                                                                                                    | 👗 Logged in as: John Doe, Primary Authorized Official                                                                                                    |
|----------------------------------------------------------------------------------------------------|----------------------------------------------------------------------------------------------------|
|                                                                                                    | Home Forms Resources User Management Log Out                                                                                                    |
| 8(d) Health and Safety<br>Data Reporting<br>Primary Authorized Official<br>75 FR 773 January 6, 2010<br>Contact Information<br>Technical Contact<br>Chemical Information<br>Chemical Substance<br>Identity of Impurities<br>Studies<br>Studies<br>Studies | Home       Forms       Resources       User Management       Log Out         Contact Information > Technical Contact         SECTION A.2 - TECHNICAL CONTACT         Select a technical contact from the drop-down menu or enter information for a new contact after clicking Create New Contact. You can select the default button to assign the same technical contact to all your chemical substances or enter a different technical contact for each chemical substance at this site.         CBI: |
|                                                                                                    | Previous Next                                                                                                    |
| Add Study                                                                                                    | Validate Save Preview Submit                                                                                                    |
| CDX Home                                                                                                    | page   MyCDXHomepage   EPAHomepage   Terms and Conditions   PrivacyNotice   CDXHelpdesk: (888) 890-1995                                                                                                    |

# Exhibit 1-10 Technical Contact Screen

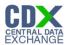

#### Chemical Substance Identity of Impurities

The 'Section B – Chemical Substance Identity of Impurities' screen allows the user to identify any impurities or additives known to have been present in the substance or listed mixtures as studied. The system provides access to Substance Registry Services Search (SRS) to perform this task.

The following exhibit shows the screen capture for the 'Chemical Substance Identity of Impurities' screen:

|                                              |                                                                                                    | Logged in as: John Doe, Primary Authorized Official |
|----------------------------------------------|----------------------------------------------------------------------------------------------------|-----------------------------------------------------|
|                                              | Home Forms Resources User Mana                                                                                                    | gement Log Out                                      |
| 8(d) Health and Safety<br>Data Reporting     | Chemical Information > Chemical Substance Identity of Impurities                                                                              | 9                                                   |
| Primary Authorized Official                  | SECTION B - CHEMICAL SUBSTANCE                                                                                                    | IDENTITY OF IMPURITIES                              |
| Contact Information                          |                                                                                                    |                                                     |
| Submitting Official<br>Information           | Identify any impurity or additive known to have been present in the su<br>EPA's Substance Registry Services (SRS) for the desired chemical(s) |                                                     |
| Submitting on Behalf of                      |                                                                                                    |                                                     |
| IIII Technical Contact                       | SRS Chemical Identifying Number Chem                                                                                                    | ical Name Synonyms CBI Actions                      |
| Chemical Information                         |                                                                                                    |                                                     |
| Chemical Substance<br>Identity of Impurities |                                                                                                    |                                                     |
| 🗆 🛅 Studies                                  | Previous Nex                                                                                                    |                                                     |
| Study Identification                         | Flevious (Nex                                                                                                    | L .                                                 |
|                                              |                                                                                                    |                                                     |
| Add Study<br>CDX Home                        | Validate Save Preview                                                                                                    |                                                     |

## Exhibit 1-11 Chemical Substance Identity of Impurities Screen

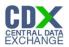

#### Substance Registry Services Search

The 'Substance Registry Services Search' pop-up helps the user identify chemical impurities in 'Section B - Chemical Substance Identity of Impurities.' The user can search for the chemical(s) being reported either by the 'CASRN', 'CAS Index Name or Synonym', 'Accession Number', or 'Generic Name'.

The following exhibits show the screen captures for the 'Substance Registry Services Search' pop-up screen:

| ~                                                                                                    |                                                                                                    |
|----------------------------------------------------------------------------------------------------|----------------------------------------------------------------------------------------------------|
| SUBSTANCE F                                                                                                    | REGISTRY SERVICES SEARCH                                                                                                    |
| nventory and/or the exact corresponding Ch                                                                                                    | ct Chemical Abstracts (CA) Index name as listed on the TSCA<br>hemical Abstract Services Registry Number (CASRN) for each<br>Click Search and select the appropriate CA Index name/CASR<br>Services (SRS). |
| Please search by CASRN or CAS Index                                                                                                    | Name                                                                                                    |
| 1. CASRN:                                                                                                    | Matches exactly                                                                                                    |
| 2. CAS Index Name or Other Synonym:                                                                                                    | Contains 👻                                                                                                    |
| Search                                                                                                    |                                                                                                    |
|                                                                                                    |                                                                                                    |
| exact or partial corresponding Generic Name                                                                                                    | OR<br>at Accession Number as listed on the TSCA Inventory and/or the<br>e for each reportable chemical substance at your site. Click<br>n Number/Generic Name combination from EPA's Substance             |
| exact or partial corresponding Generic Name<br>Search and select the appropriate Accession                                                                    | ct Accession Number as listed on the TSCA Inventory and/or th                                                                                                    |
| exact or partial corresponding Generic Name                                                                                                    | ct Accession Number as listed on the TSCA Inventory and/or the<br>e for each reportable chemical substance at your site. Click<br>n Number/Generic Name combination from EPA's Substance                   |
| xact or partial corresponding Generic Name<br>Bearch and select the appropriate Accession<br>Registry Services (SRS).                                         | ct Accession Number as listed on the TSCA Inventory and/or the<br>e for each reportable chemical substance at your site. Click<br>n Number/Generic Name combination from EPA's Substance                   |
| xact or partial corresponding Generic Name<br>Bearch and select the appropriate Accession<br>Registry Services (SRS).<br>Please search by Accession Number an | ct Accession Number as listed on the TSCA Inventory and/or the for each reportable chemical substance at your site. Click n Number/Generic Name combination from EPA's Substance                           |

#### Exhibit 1-12 Substance Registry Services Search Pop-Up (Scroll 1)

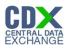

| eportable chemical substance at your site.                                                                                                    |                                                                                                    | opriate CA Index name/CASRN                                 |
|----------------------------------------------------------------------------------------------------|----------------------------------------------------------------------------------------------------|-------------------------------------------------------------|
| combination from EPA's Substance Registry                                                                                                    |                                                                                                    |                                                             |
| Please search by CASRN or CAS Index                                                                                                    | Name                                                                                                    |                                                             |
| 1. CASRN:                                                                                                    | Matches exactly                                                                                                |                                                             |
| 2. CAS Index Name or Other Synonym:                                                                                                    | Contains 👻                                                                                                    |                                                             |
| Search                                                                                                    |                                                                                                    |                                                             |
|                                                                                                    | OR                                                                                                    |                                                             |
| Enter the specific or partial, currently corre<br>exact or partial corresponding Generic Nam<br>Search and select the appropriate Accessic<br>Registry Services (SRS).                                                      | e for each reportable chemical s                                                                               | ubstance at your sité. Click                                |
| exact or partial corresponding Generic Nam<br>Search and select the appropriate Accessic                                                                                                    | e for each reportable chemical s<br>n Number/Generic Name combir<br>nd/or Generic Name                         | ubstance at your sité. Click                                |
| exact or partial corresponding Generic Nam<br>Search and select the appropriate Accessic<br>Registry Services (SRS).                                                                                                    | e for each reportable chemical s<br>n Number/Generic Name combir                                               | ubstance at your sité. Click                                |
| exact or partial corresponding Generic Nam<br>Search and select the appropriate Accessic<br>Registry Services (SRS).<br>- Please search by Accession Number ar                                                              | e for each reportable chemical s<br>n Number/Generic Name combir<br>nd/or Generic Name                         | ubstance at your sité. Click                                |
| exact or partial corresponding Generic Nam<br>Search and select the appropriate Accessic<br>Registry Services (SRS).<br>- <b>Please search by Accession Number ar</b><br>1. Accession Number:                               | e for each reportable chemical s<br>n Number/Generic Name combir<br>nd/or Generic Name<br>Contains             | ubstance at your sité. Click                                |
| exact or partial corresponding Generic Nam<br>Search and select the appropriate Accessic<br>Registry Services (SRS).<br>- <b>Please search by Accession Number ar</b><br>1. Accession Number:<br>2. Generic Name:           | e for each reportable chemical s<br>n Number/Generic Name combir<br>nd/or Generic Name<br>Contains             | ubstance at your sité. Click                                |
| exact or partial corresponding Generic Nam<br>Search and select the appropriate Accessic<br>Registry Services (SRS).<br>- <b>Please search by Accession Number ar</b><br>1. Accession Number:<br>2. Generic Name:           | e for each reportable chemical s<br>n Number/Generic Name combir<br>nd/or Generic Name<br>Contains<br>Contains | ubstance at your sité. Click<br>nation from EPA's Substance |
| exact or partial corresponding Generic Nam<br>Search and select the appropriate Accessic<br>Registry Services (SRS).<br>- <b>Please search by Accession Number ar</b><br>1. Accession Number:<br>2. Generic Name:<br>Search | e for each reportable chemical s<br>n Number/Generic Name combir<br>nd/or Generic Name<br>Contains<br>Contains | ubstance at your sité. Click<br>nation from EPA's Substance |

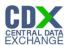

The 'Chemical Not Found in SRS' pop-up allows users to submit information for chemicals not identified in SRS.

Only one of the four fields identified by a blue boundary box is required. Once one of those four fields is populated, the rest become optional.

| as t | the Toutton to add each synony<br>been fulfilled.<br>eate New Chemical | ym. Click the 'OK' button when all known chemical substance information |
|------|------------------------------------------------------------------------|-------------------------------------------------------------------------|
|      | Accession Number:                                                      |                                                                         |
|      | CASRN:                                                                 |                                                                         |
|      | PMN Number:                                                            |                                                                         |
|      | IUPAC Number:                                                          |                                                                         |
|      | Chemical Name:                                                         |                                                                         |
|      | Chemical Synonym:                                                      | +                                                                       |

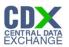

## Chemical Substance Identity of Impurities

The 'Section B – Chemical Substance Identity of Impurities' screen allows the user to identify any impurities or additives known to have been present in the substance or listed mixtures as studied. This screen capture displays how submitted chemical information will display.

The following exhibit shows the screen capture for the 'Chemical Substance Identity of Impurities' screen when it is populated:

| Logged in as: John Doe, Primary AL           |                           |                                           |                                                                       |                                             | thorized Offic | ial      |    |
|----------------------------------------------|---------------------------|-------------------------------------------|-----------------------------------------------------------------------|---------------------------------------------|----------------|----------|----|
|                                              |                           | Home Forms Re                             | esources \Upsilon User Management                                     |                                             |                | Log Ou   | nt |
| 8(d) Health and Safety Data<br>Reporting     | Chemical Informa          | tion > Chemical Substance Identit         | y of Impurities                                                       |                                             |                |          | 9  |
| Primary Authorized Official                  |                           | SECTION B - CHEM                          | ICAL SUBSTANCE IDENT                                                  | TY OF IMPURITIES                            |                |          |    |
| Contact Information                          | I deserved a server to be |                                           | to an a second to the state of the second                             | . Radia at well do war a land a do will a d | <b>T</b>       |          |    |
| Submitting Official<br>Information           |                           |                                           | been present in the substance of<br>sired chemical(s), click the magn |                                             | lo sear        | ch EPA's |    |
| Submitting on Behalfof                       |                           |                                           |                                                                       |                                             |                |          |    |
| IIII Technical Contact                       | SRS                       | Chemical Identifying Number               | Chemical Name                                                         | Synonyms                                    | CBI            | Actions  |    |
| Chemical Information                         |                           | Accession Number: 123456<br>(+ show more) | Benzene                                                               | Synonym1<br>(+ show more)                   | Ν              | ×        |    |
| Chemical Substance<br>Identity of Impurities |                           | ( + show more)                            |                                                                       | ( + show more)                              |                |          |    |
| Substantiation Summary                       |                           |                                           | Previous Next                                                         |                                             |                |          |    |
| Add Study                                    |                           | validate s                                | ave Preview                                                           | iii<br>Submit                               |                |          |    |
| CDX Hom                                      | nepage   MyCDXHo          | mepage   EPA Homepage   Terms             | s and Conditions   Privacy Notice                                     | CDX Helpdesk (888) 890-199                  | 5              |          |    |

# Exhibit 1-15 Chemical Substance Identity of Impurities Screen (populated)

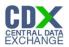

#### **Study Identification**

The 'Study Identification' screen allows the user to identify and manage documentation related to TSCA Section 8(d) Health & Safety Data Reporting. To identify the submission study type(s) to be reported, the user will check all applicable study types.

#### **Exhibit 1-16 Study Identification Screen**

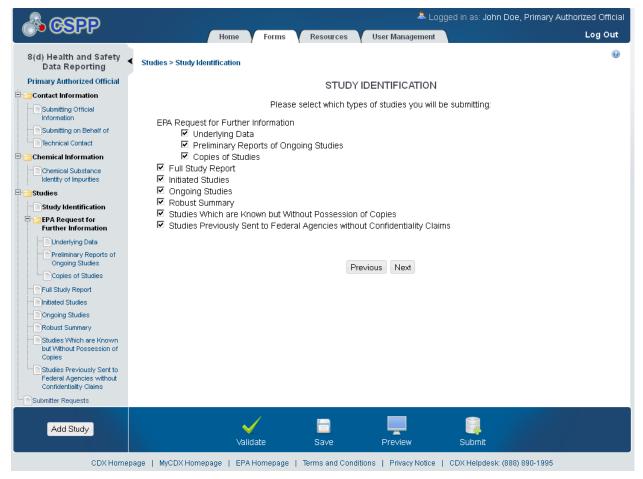

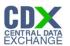

# Submission of Studies – EPA Request for Further Information

The following exhibits show the screen captures for the 'Submission of Studies – EPA Request for Further Identification' screens:

|                                                                                  |                                                        |                                     | 🚨 Logged in as: Joh          | n Doe, Primary Authorized Official |
|----------------------------------------------------------------------------------|--------------------------------------------------------|-------------------------------------|------------------------------|------------------------------------|
|                                                                                  | Home                                                   | Forms Resources User N              | lanagement                   | Log Out                            |
| 8(d) Health and Safety<br>Data Reporting                                         | <ul> <li>Studies &gt; EPA Request for Furth</li> </ul> | er Information > Underlying Data    |                              | 0                                  |
| Primary Authorized Official                                                      |                                                        | SECTION C - SUBMISS                 | ION OF STUDIES               |                                    |
| Contact Information                                                              |                                                        | Underlying                          | Data                         |                                    |
| Submitting Official                                                              |                                                        | onderlying                          | Data                         |                                    |
| Submitting on Behalf of                                                          | 3. Browse for the Underlying D                         | ata document.                       |                              |                                    |
| Chemical Information                                                             | Browco                                                 |                                     |                              |                                    |
| Chemical Substance                                                               | CBI: 🗆 Browse                                          |                                     |                              |                                    |
| 🗆 🛅 Studies                                                                      |                                                        |                                     |                              |                                    |
| Study Identification                                                             |                                                        |                                     |                              |                                    |
| Englishing EPA Request for Further Information                                   |                                                        | Click Add Study to attach a new U   | Inderlying Data document.    |                                    |
| Underlying Data                                                                  |                                                        | Add Stud                            | ly                           |                                    |
| Preliminary Reports of<br>Ongoing Studies                                        |                                                        |                                     |                              |                                    |
| Copies of Studies                                                                |                                                        | Underlying                          | Data                         |                                    |
|                                                                                  | File Name                                              | Document Type                       | CBI Sani                     | itized Action                      |
| Initiated Studies                                                                |                                                        | Previous                            | Next                         |                                    |
| Ongoing Studies                                                                  |                                                        |                                     |                              |                                    |
| Robust Summary                                                                   |                                                        |                                     |                              |                                    |
| but Without Possession of<br>Copies                                              |                                                        |                                     |                              |                                    |
| Studies Previously Sent to<br>Federal Agencies without<br>Confidentiality Claims |                                                        |                                     |                              |                                    |
| Submitter Requests                                                               |                                                        |                                     |                              |                                    |
|                                                                                  |                                                        |                                     |                              |                                    |
| Add Study                                                                        |                                                        |                                     | - 4                          |                                    |
|                                                                                  | Vali                                                   | date Save Pre                       | view Submit                  |                                    |
| CDX Home                                                                         | page   MyCDX Homepage   EPA                            | Homepage   Terms and Conditions   P | rivacy Notice   CDX Helpdesł | c (888) 890-1995                   |

## Exhibit 1-17 EPA Request for Further Information – Underlying Data Screen

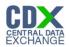

# Exhibit 1-18 EPA Request for Further Information – Preliminary Reports of Ongoing Studies Screen (Scroll 1)

|                                                      | 🐣 Logged in as: John Doe, Primary Authorized Official                                                                                                    |
|------------------------------------------------------|----------------------------------------------------------------------------------------------------|
|                                                      | Home Forms Resources User Management Log Out                                                                                                    |
| 8(d) Health and Safety<br>Data Reporting             | <ul> <li>Studies &gt; EPA Request for Further Information &gt; Preliminary Reports of Ongoing Studies</li> </ul>                                                                                                    |
| Primary Authorized Official                          | SECTION C - SUBMISSION OF STUDIES                                                                                                    |
| Contact Information                                  | Preliminary Reports of Ongoing Studies                                                                                                    |
| Submitting Official                                  |                                                                                                    |
| Submitting on Behalf of                              | 3. Browse for the Preliminary Reports of Ongoing Studies document.                                                                                                    |
| E Chemical Information                               | Browse                                                                                                    |
| Chemical Substance                                   |                                                                                                    |
| 🗆 📑 Studies                                          |                                                                                                    |
| Study Identification                                 | 4. The beginning date of the study, the purpose of the study, types of data to be collected, the anticipated date of completion, and<br>the name and address of the laboratory conducting the study must accompany each entry on the list. Provide the following |
| E EPA Request for<br>Further Information             | information for the attached study: Study Laboratories                                                                                                    |
|                                                      | Laboratory Name: Laboratory Action                                                                                                    |
| Preliminary Reports<br>of Ongoing Studies            | Mailing Address 1:                                                                                                    |
| Copies of Studies                                    | Mailing Addresss 2:                                                                                                    |
| Full Study Report                                    |                                                                                                    |
| Initiated Studies                                    | State:                                                                                                    |
| Ongoing Studies     Robust Summary                   | Zip:                                                                                                    |
| Studies Which are Known<br>but Without Possession of | Add Laboratory                                                                                                    |
| Copies                                               | Study Title:                                                                                                    |
| Federal Agencies without<br>Confidentiality Claims   | Study Start Date: Study End Date:                                                                                                    |
| Submitter Requests                                   | Date format: mm/dd/yyyy                                                                                                    |
|                                                      |                                                                                                    |
| Add Study                                            |                                                                                                    |
|                                                      | Validate Save Preview Submit                                                                                                    |
| CDX Home                                             | page   MyCDX Homepage   EPA Homepage   Terms and Conditions   Privacy Notice   CDX Helpdesk: (888) 890-1995                                                                                                    |

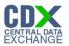

# Exhibit 1-19 EPA Request for Further Information – Preliminary Reports of Ongoing Studies Screen (Scroll 2)

|                                                                  | 🐣 Logged in as: John Doe, Primary Authorized Officia                             | I |
|------------------------------------------------------------------|----------------------------------------------------------------------------------|---|
|                                                                  | Home Forms Resources User Management Log Out                                     |   |
|                                                                  | state:                                                                           | Т |
| 8(d) Health and Safety<br>Data Reporting                         | < Zip:                                                                           |   |
| Primary Authorized Official                                      | Add Laboratory                                                                   |   |
| 75 FR 773 January 6, 2010                                        |                                                                                  | _ |
| 🖻 🛅 Contact Information 🛛 🦉                                      | Study Title:                                                                     |   |
| Submitting Official                                              | Study Start Date:                                                                |   |
| Technical Contact                                                |                                                                                  |   |
| Chemical Information                                             | Study Purpose:                                                                   |   |
| Chemical Substance                                               |                                                                                  |   |
| Studies                                                          | Data to be Collected:                                                            |   |
| Study Identification                                             |                                                                                  |   |
| ETEPA Request for                                                | Anticipated Completion Date:                                                     |   |
| Further Information                                              | Date format: mm/dd/yyyy                                                          |   |
| Underlying Data                                                  |                                                                                  |   |
| Preliminary Reports<br>of Ongoing Studies                        | Click Add Study to attach a new Preliminary Reports of Ongoing Studies document. |   |
| Copies of Studies                                                | Add Study                                                                        |   |
|                                                                  | Add Siddy                                                                        |   |
| Initiated Studies                                                |                                                                                  |   |
| Ongoing Studies                                                  | Preliminary Reports of Ongoing Studies                                           |   |
| Robust Summary                                                   | File Name Document Type Study Title Laboratory CBI Sanitized Action              |   |
| Studies Which are Known     but Without Possession of     Copies | Previous Next                                                                    |   |
| Studies Previously Sent to<br>Federal Agencies without           |                                                                                  |   |
|                                                                  |                                                                                  |   |
| Add Study                                                        | Validate Save Preview Submit                                                     |   |

CDX Homepage | MyCDX Homepage | EPA Homepage | Terms and Conditions | Privacy Notice | CDX Helpdesk: (888) 890-1995

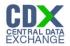

# Exhibit 1-20 EPA Request for Submission of Further Information – Copies of Studies Screen (Scroll 1)

| A CSPP                                        | 👗 Logged in as: John Doe, Primary Authorized Official                                                                                                    |
|-----------------------------------------------|----------------------------------------------------------------------------------------------------|
|                                               | Home Forms Resources User Management Log Out                                                                                                    |
| 8(d) Health and Safety<br>Data Reporting      | <ul> <li>Studies &gt; EPA Request for Further Information &gt; Copies of Studies</li> </ul>                                                                                                    |
| Primary Authorized Official                   | SECTION C - SUBMISSION OF STUDIES                                                                                                    |
| Contact Information                           | Copies of Studies                                                                                                    |
| Submitting Official                           | copies of studies                                                                                                    |
| Submitting on Behalf of     Technical Contact | 3. Browse for the Copies of Studies document.                                                                                                    |
| Chemical Information                          | CBI:  Browse                                                                                                    |
| Studies                                       | 4. The name and address of any person known to possess a copy of the unpublished study must accompany each entry on the list. Provide the following information for the attached study.         Study Contacts         Prefix:          • Contact Name         Action          First Name:          Last Name:          Suffix:          • Contact Name          First Name:          Contact Name          Suffix:          • Contact Name          Suffix:          • Contact Name          Suffix:          • Contact Name          Suffix:          • Contact Name          Suffix:          • Contact Name          City:           State:          • City:         Zip:          • City |
| Add Study                                     | Validate Save Preview Submit                                                                                                    |
| CDX Home                                      | epage   MyCDXHomepage   EPAHomepage   Terms and Conditions   Privacy Notice   CDXHelpdesk: (888) 890-1995                                                                                                    |

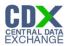

# Exhibit 1-21 EPA Request for Submission of Further Information – Copies of Studies Screen (Scroll 2)

|                                        |                    |           |            |                  | 4                    | Logged in as:    | John Doe,      | Primary Auth | norized Official |
|----------------------------------------|--------------------|-----------|------------|------------------|----------------------|------------------|----------------|--------------|------------------|
|                                        | (                  | Home      | Forms      | Resources        | User Managen         | nent             |                |              | Log Out          |
| 8(d) Health and Safety                 | Prefix:            | -         |            |                  |                      | Conta            | ct Name        | A            | ction            |
| Data Reporting                         | First Name:        |           |            |                  |                      |                  |                |              |                  |
| Primary Authorized Official            | Last Name:         |           |            |                  |                      |                  |                |              |                  |
| 🖻 🛅 Contact Information                | Suffix:            | -         |            |                  |                      |                  |                |              |                  |
| Submitting Official                    | Telephone:         |           |            |                  |                      |                  |                |              |                  |
| Submitting on Behalf of                | Email Address:     |           |            |                  |                      |                  |                |              |                  |
| Technical Contact                      | Mailing Address 1: |           |            |                  |                      |                  |                |              |                  |
| 😑 🛅 Chemical Information               | Mailing Address 2: |           |            |                  |                      |                  |                |              |                  |
| Chemical Substance                     | City:              |           |            |                  |                      |                  |                |              |                  |
| E Studies                              | State:             |           |            |                  |                      |                  |                |              |                  |
| Study Identification                   | Zip:               |           |            |                  |                      |                  |                |              |                  |
| EPA Request for<br>Further Information | Add Contact        |           |            |                  |                      |                  |                |              |                  |
| Copies of Studies                      | Study Title        |           |            | ]                |                      |                  |                |              |                  |
| Submitter Requests                     |                    |           |            |                  |                      |                  |                |              |                  |
|                                        |                    |           | Click Ad   | d Study to attac | h a new Copies o     | f Studies docum  | nent.          |              |                  |
|                                        |                    |           |            |                  | Add Study            |                  |                |              |                  |
|                                        |                    |           |            |                  | , ad bady            |                  |                |              |                  |
|                                        |                    |           |            | Co               | pies of Studies      |                  |                |              |                  |
|                                        | File Name          | Docu      | ument Type | Study            | Title Con            | itact Name       | CBI            | Sanitized    | Action           |
|                                        |                    |           |            | P                | revious Next         |                  |                |              |                  |
|                                        |                    |           |            |                  |                      |                  |                |              |                  |
|                                        |                    |           |            |                  |                      |                  |                |              |                  |
|                                        |                    |           |            |                  |                      |                  |                |              |                  |
| Add Study                              |                    | $\sim$    |            |                  |                      |                  |                |              |                  |
|                                        |                    | Valic     | late       | Save             | Preview              | Subm             | it             |              |                  |
| CDX Homep                              | age   MyCDX Homepa | ge   EPAI | Homepage   | Terms and Cond   | litions   Privacy No | otice   CDX Help | )desk: (888) ( | 890-1995     |                  |

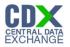

## Full Study Report

The 'Full Study Report' screen allows the user to submit or make available for review entire, completed studies that have been requested by the EPA. This screen capture displays how submitted 'Full Study Reports' will display.

The following exhibit shows the screen capture for the 'Full Study Report' screen:

# Exhibit 1-22 Full Study Report Screen

| A CSPP                                        | 📥 Logged in as: John Doe, Primary Authorized Official |                                     |                |                              |         |  |
|-----------------------------------------------|-------------------------------------------------------|-------------------------------------|----------------|------------------------------|---------|--|
|                                               | Home                                                  | Forms Resources User I              | Management     |                              | Log Out |  |
| 8(d) Health and Safety<br>Data Reporting      | <ul> <li>Studies &gt; Full Study Report</li> </ul>    |                                     |                |                              | 0       |  |
| Primary Authorized Official                   |                                                       | SECTION C - SUBMISS                 | SION OF STU    | IDIES                        |         |  |
| Contact Information                           |                                                       | Full Study R                        | enort          |                              |         |  |
| Submitting Official                           |                                                       | · ·····                             |                |                              |         |  |
| Submitting on Behalf of     Technical Contact | 2. Browse for the Full Study Rep                      | port document.                      |                |                              |         |  |
| 🗆 🔚 Chemical Information                      | CBI: C                                                |                                     |                |                              |         |  |
| Chemical Substance<br>Identity of Impurities  |                                                       |                                     |                |                              |         |  |
| 🗆 🛅 Studies                                   |                                                       |                                     |                |                              |         |  |
| Study Identification                          |                                                       |                                     |                |                              |         |  |
| E EPA Request for<br>Further Information      |                                                       | Click Add Study to attach a new F   | ull Study Repo | rt document.                 |         |  |
| Copies of Studies                             |                                                       | Add Stud                            | dy             |                              |         |  |
| Full Study Report                             |                                                       |                                     |                |                              |         |  |
| Submitter Requests                            |                                                       | Full Study R                        | leport         |                              |         |  |
|                                               | File Name                                             | Document Type                       | CBI            | Sanitized                    | Action  |  |
|                                               |                                                       | Previous                            | Next           |                              |         |  |
|                                               |                                                       |                                     |                |                              |         |  |
|                                               |                                                       |                                     |                |                              |         |  |
|                                               |                                                       |                                     |                |                              |         |  |
|                                               |                                                       |                                     |                |                              |         |  |
|                                               |                                                       |                                     |                |                              |         |  |
|                                               |                                                       |                                     |                |                              |         |  |
| Add Charles                                   |                                                       | /                                   |                |                              |         |  |
| Add Study                                     | <br>Valid:                                            | ate Save Pre                        | eview          | Submit                       |         |  |
|                                               |                                                       |                                     |                |                              |         |  |
| CDX Home                                      | page   MyCDXHomepage   EPAH                           | lomepage   Terms and Conditions   F | Privacy Notice | CDX Helpdesk: (888) 890-1995 |         |  |

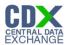

#### **Initiated Studies**

The 'Initiated Studies' screen allows the user to submit a list of ongoing health and safety studies being conducted by or initiated for them to the EPA for each of the listed substances or mixtures called for in the issued Federal Register Notice Citation.

The following exhibits show the screen captures for the 'Initiated Studies' screen:

## Exhibit 1-23 Initiated Studies (Scroll 1)

|                                          | 📥 Logged in as: John Doe, Primary Auth                                                                       | orized Official |
|------------------------------------------|----------------------------------------------------------------------------------------------------|-----------------|
| Job CSPP                                 | Home Forms Resources User Management                                                                         | Log Out         |
| 8(d) Health and Safety<br>Data Reporting | Studies > Initiated Studies                                                                                  | Θ               |
| Primary Authorized Official              | SECTION C - SUBMISSION OF STUDIES                                                                            |                 |
| 🖻 🛅 Contact Information                  |                                                                                                    |                 |
| Submitting Official                      | Initiated Studies                                                                                            |                 |
| Submitting on Behalf of                  | 2. Browse for the Initiated Studies document.                                                                |                 |
| Chemical Information                     | CBI: D Browse                                                                                                |                 |
| Studies                                  | 4. Provide the following information for the attached study:                                                 |                 |
| Further Information                      | Laboratory Name: Laboratory A                                                                                | ction           |
| Copies of Studies                        | Mailing Address 1:                                                                                           |                 |
| Initiated Studies                        | Mailing Addresss 2:                                                                                          |                 |
| Submitter Requests                       | City:                                                                                                    |                 |
|                                          | State:                                                                                                    |                 |
|                                          | Zip:                                                                                                    |                 |
|                                          | Add Laboratory                                                                                               |                 |
|                                          |                                                                                                    |                 |
|                                          | Study Title:                                                                                                 |                 |
|                                          | Study Start Date: Study End Date:                                                                            |                 |
|                                          | Date format: mm/dd/yyyy                                                                                      |                 |
|                                          | Study Purpose:                                                                                               |                 |
| Add Study                                | Validate Save Preview Submit                                                                                 |                 |
| CDX Home                                 | epage   MyCDX Homepage   EPA Homepage   Terms and Conditions   Privacy Notice   CDX Helpdesk: (888) 890-1995 |                 |

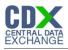

# Exhibit 1-24 Initiated Studies (Scroll 2)

| A CSPP                                                                                         | Logged in as: John Doe, Primary Authorized Offic                                              |   |
|------------------------------------------------------------------------------------------------|-----------------------------------------------------------------------------------------------|---|
| 8(d) Health and Safety<br>Data Reporting<br>Primary Authorized Official<br>Contact Information | Home     Forms     Resources     User Management     Log OL       City:                       | 1 |
| Information Submitting on Behalf of Technical Contact Chemical Information Chemical Substance  | Study Title: Study Start Date: Date format: mm/dd/yyyy Study Durpoog:                         |   |
| Identity of Impurities                                                                         | Study Purpose:                                                                                |   |
| Submitter Requests                                                                             | Click Add Study to attach a new Initiated Studies document.<br>Add Study<br>Initiated Studies |   |
|                                                                                                | File Name Document Type Study Title Laboratory CBI Sanitized Action Previous Next             |   |
| Add Study<br>CDX Home                                                                          | Validate Save Preview Submit                                                                  |   |

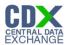

## **Ongoing Studies**

The 'Ongoing Studies' screen allows the user to submit a list of ongoing health and safety studies being conducted by or initiated for them to EPA for each of the listed substances or mixtures called for in the issued Federal Register Notice Citation.

The following exhibits show the screen captures for the 'Ongoing Studies' screen:

## Exhibit 1-25 Ongoing Studies (Scroll 1)

| A GSPP                                                    | 👗 Logged in as: John Doe, Primary Authorize                                                                  | ed Official |
|-----------------------------------------------------------|----------------------------------------------------------------------------------------------------|-------------|
| O COPP                                                    | Home Forms Resources User Management                                                                         | Log Out     |
| 8(d) Health and Safety<br>Data Reporting                  | Studies > Ongoing Studies                                                                                    | 0           |
| Primary Authorized Official                               | SECTION C - SUBMISSION OF STUDIES                                                                            |             |
| 🖻 🛅 Contact Information                                   | Ou we live Otablice                                                                                          |             |
| Submitting Official                                       | Ongoing Studies                                                                                              |             |
| Submitting on Behalf of     Technical Contact             | 2. Browse for the Ongoing Studies document.                                                                  |             |
| Chemical Information                                      | CBI:  Browse                                                                                                 |             |
| Studies     Study Identification     Study Identification | 4. Provide the following information for the attached study:  Study Laboratories  Laboratory Name:  Actio    |             |
| Further Information                                       |                                                                                                    | 201         |
| Ongoing Studies                                           | Mailing Address 1:<br>Mailing Addresss 2:                                                                    |             |
| Submitter Requests                                        | City:                                                                                                    |             |
|                                                           |                                                                                                    |             |
|                                                           | State:                                                                                                    |             |
|                                                           | Zip:                                                                                                    |             |
|                                                           | Add Laboratory                                                                                               |             |
|                                                           | Study Title:                                                                                                 |             |
|                                                           | Study Start Date: Study End Date:                                                                            |             |
|                                                           | Date format: mm/dd/yyyy                                                                                      |             |
|                                                           | Study Purpose:                                                                                               |             |
| Add Study                                                 | Validate Save Preview Submit                                                                                 |             |
| CDX Home                                                  | epage   MyCDX Homepage   EPA Homepage   Terms and Conditions   Privacy Notice   CDX Helpdesk: (888) 890-1995 |             |

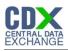

# Exhibit 1-26 Ongoing Studies (Scroll 2)

|                                                                                                    | 👗 Logged in as: John Doe, Primary Authorized C                                                                                                    | official |
|----------------------------------------------------------------------------------------------------|----------------------------------------------------------------------------------------------------|----------|
| 🍈 CSPP                                                                                                    | Home Forms Resources User Management Log                                                                                                    | Out      |
| 8(d) Health and Safety<br>Data Reporting<br>Primary Authorized Official<br>Contact Information                                      | City:<br>State:<br>Zip:<br>Add Laboratory<br>Study Title:                                                                                           |          |
| Submitting on Behalf of                                                                                                    | Study Start Date: Study End Date:                                                                                                    |          |
| E 🔚 Chemical Information                                                                                                    | Date format: mm/dd/yyyy                                                                                                    |          |
| Chemical Substance<br>Identity of Impurities                                                                                        | Study Purpose:                                                                                                    |          |
| Study Identification     Study Identification     EPA Request for     Further Information     Copies of Studies     Ongoing Studies | Data to be Collected:                                                                                                    |          |
| Submitter Requests                                                                                                    | Click Add Study to attach a new Ongoing Studies document.                                                                                           |          |
|                                                                                                    | Add Study                                                                                                    |          |
|                                                                                                    | Ongoing Studies                                                                                                    |          |
|                                                                                                    | File Name         Document Type         Study Title         Laboratory         CBI         Sanitized         Action           Previous         Next | 1        |
|                                                                                                    |                                                                                                    |          |
| Add Study                                                                                                    | Validate Save Preview Submit                                                                                                    |          |
| CDX Home                                                                                                    | page   MvCDX Homepage   EPA Homepage   Terms and Conditions   Privacy Notice   CDX Helpdesk: (888) 890-1995                                         |          |

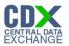

## Submission of Studies - Robust Summary

The 'Robust Summary' screen allows the user to upload a Robust Summary list for Full Study Reports. The system allows the user to upload a Robust Summary and/or the Full Study Report. This screen capture displays how a submitted 'Robust Study' will display.

The following exhibit shows the screen capture for the 'Submission of Studies – Robust Summary' screen:

| A GSPP                                   |                                                | 👗 Logge                                | ed in as: John Doe, Primary Authorized Official |  |  |  |  |
|------------------------------------------|------------------------------------------------|----------------------------------------|-------------------------------------------------|--|--|--|--|
|                                          | Home Forms                                     | Resources User Management              | Log Out                                         |  |  |  |  |
| 8(d) Health and Safety<br>Data Reporting | Studies > Robust Summary                       |                                        | ۹                                               |  |  |  |  |
| Primary Authorized Official              | s                                              | SECTION C - SUBMISSION OF STU          | DIES                                            |  |  |  |  |
| 🗆 🔚 Contact Information                  |                                                | Dalarit Original                       |                                                 |  |  |  |  |
| Submitting Official                      |                                                | Robust Summary                         |                                                 |  |  |  |  |
| Submitting on Behalf of                  | 2. Browse for the Robust Summary docum<br>CBI. | ent. The uploaded Robust Summary does  | s not contain CBI and will not be treated as    |  |  |  |  |
| Chemical Information                     |                                                |                                        |                                                 |  |  |  |  |
| Chemical Substance                       | Browse                                         |                                        |                                                 |  |  |  |  |
| 🗆 🔚 Studies                              |                                                |                                        |                                                 |  |  |  |  |
| Study Identification                     |                                                |                                        |                                                 |  |  |  |  |
| EPA Request for<br>Further Information   | Click A                                        | dd Study to attach a new Robust Summar | y document.                                     |  |  |  |  |
| Copies of Studies                        |                                                |                                        |                                                 |  |  |  |  |
| Robust Summary                           | Add Study                                      |                                        |                                                 |  |  |  |  |
| Submitter Requests                       |                                                |                                        |                                                 |  |  |  |  |
|                                          |                                                | Robust Summary                         |                                                 |  |  |  |  |
|                                          | File Name                                      | Document Type                          | Action                                          |  |  |  |  |
|                                          |                                                | Previous Next                          |                                                 |  |  |  |  |
|                                          |                                                |                                        |                                                 |  |  |  |  |
|                                          |                                                |                                        |                                                 |  |  |  |  |
|                                          |                                                |                                        |                                                 |  |  |  |  |
|                                          |                                                |                                        |                                                 |  |  |  |  |
|                                          |                                                |                                        |                                                 |  |  |  |  |
|                                          |                                                |                                        |                                                 |  |  |  |  |
| Add Study                                | Validate                                       | Save Preview                           |                                                 |  |  |  |  |
| CDX Home                                 | page   MyCDX Homepage   EPA Homepage           |                                        |                                                 |  |  |  |  |

#### Exhibit 1-27 Robust Summary Screen

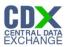

## Submission of Studies – Studies which are known but are without Possession of Copies

The 'Studies Which are Known but are without Possession of Copies' screen allows the user to submit a list of unpublished health and safety studies known to them , but which they do not have copies.

The following exhibits show the screen captures for the 'Submission of Studies – Studies which are known but are without Possession of Copies' screen:

## Exhibit 1-28 Studies Which are Known but are without Possession of Copies (Scroll 1)

| A CSPP                                        | 🐣 Logged in as: John Doe, Primary Authorized Official                                                        |
|-----------------------------------------------|----------------------------------------------------------------------------------------------------|
|                                               | Home Forms Resources User Management Log Out                                                                 |
| 8(d) Health and Safety<br>Data Reporting      | <ul> <li>Studies &gt; Studies Which are Known but Without Possession of Copies</li> </ul>                    |
| Primary Authorized Official                   | SECTION C - SUBMISSION OF STUDIES                                                                            |
| Contact Information                           | Studies Which are Known but Without Possession of Copies                                                     |
| Submitting Official                           |                                                                                                    |
| Submitting on Behalf of     Technical Contact | 2. Browse for the Studies Which are Known but Without Possession of Copies document.                         |
| Chemical Information                          | CBI:                                                                                                    |
| Identity of Impurities                        | 4. Provide the following information for the attached study:                                                 |
| EPA Request for                               | Study Contacts                                                                                               |
| Further Information                           | Prefix: Contact Name Action                                                                                  |
| Copies of Studies                             | First Name:                                                                                                  |
| Studies Which are<br>Known but Without        | Last Name:                                                                                                   |
| Possession of Copies                          | Suffix:                                                                                                    |
| Submitter Requests                            | Telephone:                                                                                                   |
|                                               | Email Address:                                                                                               |
|                                               | Mailing Address 1:                                                                                           |
|                                               | Mailing Address 2:                                                                                           |
|                                               | City:                                                                                                    |
|                                               | State:                                                                                                    |
|                                               | Zip:                                                                                                    |
|                                               | Add Contact                                                                                                  |
| Add Study                                     | Validate Save Preview Submit                                                                                 |
| CDX Home                                      | ppage   MyCDX Homepage   EPA Homepage   Terms and Conditions   Privacy Notice   CDX Helpdesk: (888) 890-1995 |

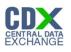

| Exhibit 1-29 Stu                                                                                                    | idies Which                                                                                                    | are Known b              | ut are witho | out Posse               | ssion of C         | opies (So        | croll 2)        |
|----------------------------------------------------------------------------------------------------|----------------------------------------------------------------------------------------------------|--------------------------|--------------|-------------------------|--------------------|------------------|-----------------|
| A CSPP                                                                                                    |                                                                                                    |                          |              | 🚨 Log                   | ged in as: John Do | e, Primary Autho | brized Official |
|                                                                                                    | (                                                                                                    | Home Forms               | Resources Us | er Management           |                    |                  | Log Out         |
| 8(d) Health and Safety<br>Data Reporting<br>Primary Authorized Official<br>Contact Information<br>Submitting Official<br>Information<br>Chemical Information<br>Chemical Substance<br>Identity of Impurities<br>Studies<br>Studies<br>Study Identification<br>EPA Request for<br>Further Information<br>Copies of Studies<br>Studies Which are<br>Known but Without<br>Possession of Copies<br>Submitter Requests | Prefix:<br>First Name:<br>Last Name:<br>Suffix:<br>Telephone:<br>Email Address:<br>Mailing Address 1:<br>Mailing Address 2:<br>City:<br>State:<br>Zip:<br>Add Contact<br>Study Title<br>Click Au<br>File Name | dd Study to attach a new |              | Study<br>Without Posses | ssion of Copies    |                  | Action          |
| Add Study                                                                                                    |                                                                                                    | √<br>√alidate            | 📄<br>Save    | Preview                 | Submit             |                  |                 |
| CDX Home                                                                                                    | page   MyCDX Homepa                                                                                                    | age   EPA Homepage       |              |                         |                    | 8) 890-1995      |                 |

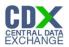

Submission of Studies – Studies previously sent to Federal Agencies without Confidentiality Claims

The 'Studies Previously Sent to Federal Agencies without Confidentiality Claims' screen allows the user to submit a list of unpublished studies which have been sent to a Federal Agency without claims of confidentiality to EPA.

The following exhibits show the screen captures for the 'Submission of Studies – Studies Previously Sent to Federal Agencies without Confidentiality Claims' screen:

# Exhibit 1-30 Studies Previously Sent to Federal Agencies without Confidentiality Claims (Scroll 1)

| A CSPP                                       |                                            |               |                |                    |                      | Å Logged in as: John Doe, F   | Primary Authorized Official |
|----------------------------------------------|--------------------------------------------|---------------|----------------|--------------------|----------------------|-------------------------------|-----------------------------|
|                                              |                                            | Home          | Forms          | Resources          | User Manager         | ment                          | Log Out                     |
| 8(d) Health and Safety<br>Data Reporting     | <ul> <li>Studies &gt; Studies P</li> </ul> | reviously Sen | t to Federal # | Agencies without C | onfidentiality Clair | ms                            | Θ                           |
| Primary Authorized Official                  |                                            |               | s              | ECTION C - SU      | JBMISSION C          | OF STUDIES                    |                             |
| Contact Information                          |                                            | Studios       | Brovious       | ly Sont to Eodo    |                      | /ithout Confidentiality Clai  | 20                          |
| Submitting Official                          |                                            | Studies       | Frevious       | ly sent to rede    | rai Agencies w       | Athout Confidentiality Clai   | 115                         |
| Submitting on Behalf of                      | 2. Browse for the S                        | tudies Previo | ously Sent t   | o Federal Agenc    | ies without Conf     | fidentiality Claims document. |                             |
| 🖻 📴 Chemical Information                     | Brov                                       | vse           |                |                    |                      |                               |                             |
| Chemical Substance<br>Identity of Impurities | СВІ: 🗆                                     |               |                |                    |                      |                               |                             |
| 🗄 🛅 Studies                                  | 5. Provide the follow                      | wing informat | tion for the   | attached study:    |                      |                               |                             |
| Study Identification                         | Study Title:                               | wing informa  |                | attacheu study.    |                      |                               |                             |
| E EPA Request for<br>Further Information     | Study                                      |               |                |                    |                      |                               |                             |
| Copies of Studies                            | Submission                                 |               |                |                    |                      |                               |                             |
| Studies Previously                           | Date.<br>mm/dd/                            |               |                |                    |                      |                               |                             |
| Sent to Federal<br>Agencies without          | Agency:                                    |               |                |                    |                      | *                             |                             |
| Confidentiality Claims                       | 6. Provide the follow                      | wing informat | tion for eac   | h Agency Contar    | `t                   | O and a stable man            | 8 - 45                      |
| Submitter Requests                           | Prefix:                                    |               |                | in gene, contac    |                      | Contact Name                  | Action                      |
|                                              | First Name:                                |               |                |                    |                      |                               |                             |
|                                              | Last Name:                                 |               |                |                    |                      |                               |                             |
|                                              | Suffix:                                    |               |                |                    |                      |                               |                             |
|                                              |                                            |               |                |                    |                      |                               |                             |
|                                              | Telephone:                                 |               |                |                    |                      |                               |                             |
|                                              | Address:                                   |               |                |                    |                      |                               |                             |
|                                              | Mailing                                    |               |                |                    |                      |                               |                             |
|                                              |                                            |               | /              |                    |                      |                               |                             |
| Add Study                                    |                                            |               | oto            | Couro              | Drouiou              | Cubroit                       |                             |
|                                              |                                            | Valid         | ate            | Save               | Preview              | Submit                        |                             |

CDX Homepage | MyCDX Homepage | EPA Homepage | Terms and Conditions | Privacy Notice | CDX Helpdesk: (888) 890-1995

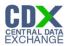

# Exhibit 1-31 Studies Previously Sent to Federal Agencies without Confidentiality Claims (Scroll 2)

|                                                                                                    | 👗 Logged in as: John Doe, Primary Authorized Official                                                                                                    |
|----------------------------------------------------------------------------------------------------|----------------------------------------------------------------------------------------------------|
|                                                                                                    | Home Forms Resources User Management Log Out                                                                                                    |
| Studies<br>Studies<br>Stu | Home Forms Resources User Management Contract Name   Prefix: •   First Name: •   Last Name: •   Suffix: •   Telephone: •   Ernail •   Address: •   Mailing •   Address 1: •   City: •   State: •   Zip: •   Add Contact Click Add Study to attach a new Studies Previously Sent to Federal Agencies without Confidentiality Claims document.   Add Study |
|                                                                                                    |                                                                                                    |
|                                                                                                    | Studies Previously Sent to Federal Agencies without Confidentiality Claims                                                                                                    |
|                                                                                                    | File Name         Document Type         Study Title         Federal Agency         Agency Contact         CBI         Sanitized         Action           Previous         Next                                                                                                    |
| Add Study                                                                                                    | Validate Save Preview Submit                                                                                                    |
| CDX Home                                                                                                    | mage   MVCDX Homepage   EPA Homepage   Terms and Conditions   Privacy Notice   CDX Helpdesk (888) 890-1995                                                                                                    |

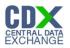

## Submitter Requests

The 'Submitter Requests' screen allows the user to request an 'Extension of Time' or a 'Withdrawal of Chemical.' The user can select one or more of the option(s) that apply such as, 'Request for Extension of Time', or 'Request for Withdrawal of Chemical' and upload supporting documentation.

The following exhibit shows the screen capture for the 'Submitter Requests' screen:

|                                                                                                    |                    |              |            |                  | 8.                       | Logged in as: John ( | Doe, Primary Authorized | Official |
|----------------------------------------------------------------------------------------------------|--------------------|--------------|------------|------------------|--------------------------|----------------------|-------------------------|----------|
|                                                                                                    |                    | Home         | Forms      | Resources        | User Managemei           | nt                   | Log                     | j Out    |
| 8(d) Health and Safety 🖌<br>Data Reporting                                                                                                    | Studies > Submitte | Requests     |            |                  |                          |                      |                         | 0        |
| Primary Authorized Official                                                                                                    |                    |              | Ś          | SECTION D        | - SUBMITTER RE           | QUESTS               |                         |          |
| Contact Information                                                                                                    | Select the annro   | nriate reque | t helow an | nd unload the t  | he corresponding do      | cument               |                         |          |
| Submitting Official                                                                                                    |                    | phate reque. | n below al | ia apieda tric t |                          |                      |                         |          |
| Submitting on Behalf of                                                                                                    |                    |              | <b>.</b>   |                  | Browse                   | Upload Document      |                         |          |
| Im Technical Contact                                                                                                    |                    | File Name    |            |                  | Request Type             |                      | Actions                 |          |
| Chemical Information                                                                                                    |                    | File Name    |            |                  | Request type             |                      | Actions                 |          |
| Identity of Impurities                                                                                                    |                    |              |            |                  | Previous                 |                      |                         |          |
| 🗆 🛅 Studies                                                                                                    |                    |              |            |                  |                          |                      |                         |          |
| Study Identification                                                                                                    |                    |              |            |                  |                          |                      |                         |          |
| EPA Request for<br>Further Information                                                                                                    |                    |              |            |                  |                          |                      |                         |          |
| Copies of Studies                                                                                                    |                    |              |            |                  |                          |                      |                         |          |
| Enders and the second second s |                    |              |            |                  |                          |                      |                         |          |
| Submitter Requests                                                                                                    |                    |              |            |                  |                          |                      |                         |          |
|                                                                                                    |                    |              |            |                  |                          |                      |                         |          |
|                                                                                                    |                    |              |            |                  |                          |                      |                         |          |
|                                                                                                    |                    |              |            |                  |                          |                      |                         |          |
|                                                                                                    |                    |              |            |                  |                          |                      |                         |          |
|                                                                                                    |                    |              |            |                  |                          |                      |                         |          |
|                                                                                                    |                    |              |            |                  |                          |                      |                         |          |
|                                                                                                    |                    |              |            |                  |                          |                      |                         |          |
|                                                                                                    |                    |              | /          | ( <b>1</b> )     |                          |                      |                         |          |
| Add Study                                                                                                    |                    | $\checkmark$ |            |                  | _                        | 4                    |                         |          |
|                                                                                                    |                    | Valida       | ite        | Save             | Preview                  | Submit               |                         |          |
| CDX Homep                                                                                                    | age   MyCDX Homer  | oage   EPAH  | omepage    | Terms and Co     | nditions   Privacy Notic | e   CDX Helpdesk: (8 | 888) 890-1995           |          |

#### Exhibit 1-32 Submitter Requests Screen

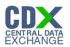

# Substantiation Summary

The 'Substantiation Summary' screen allows the user to clearly identify the material subject to CBI for each document. The user will manually enter such information into the text box displayed within the 'Substantiation' screen.

The following exhibit shows the screen capture for the 'Substantiation Summary' screen:

|                                              |                                                                                                    |                   |                            | 🚨 Logged in a        | as: John Doe, Prima  | ary Authorized Official |
|----------------------------------------------|----------------------------------------------------------------------------------------------------|-------------------|----------------------------|----------------------|----------------------|-------------------------|
|                                              | Home                                                                                                    | Forms Res         | ources \Upsilon User Manag | jement               |                      | Log Out                 |
| 8(d) Health and Safety Data<br>Reporting     | Substantiation Summary                                                                                                |                   |                            |                      |                      | ø                       |
| Primary Authorized Official                  |                                                                                                    | s                 | UBSTANTIATION SU           | MMARY                |                      |                         |
| Contact Information                          | To pass validation, substantiation m<br>complete substantiation for each ite<br>within the table to view completed so | m below. All item |                            |                      |                      |                         |
| Chemical Information                         |                                                                                                    |                   |                            |                      |                      |                         |
| Chemical Substance<br>Identity of Impurities |                                                                                                    | Section B.2       | Chemical Substance lo      | lentity of Impuritie | es.                  |                         |
| 🖻 🛅 Studies                                  | CASRN                                                                                                    |                   | Chemical Name              | Subs                 | stantiation Status   |                         |
| To Federal Agencies                          | 51-25-8                                                                                                    |                   | 2,4-Dinitrophenol          |                      | Pending              |                         |
| without Confidentiality                      | 6379123-37-1                                                                                                    | 9 Arsonic acid m  | ethyl compd. With 1-octa   | anamine (1:1)        | Complete             |                         |
| Claims 🗙                                     |                                                                                                    |                   |                            |                      |                      |                         |
| Submitter Requests                           |                                                                                                    |                   |                            |                      |                      |                         |
| Substantiation Summary                       |                                                                                                    | Se                | ction C – Submission o     | of Studies           |                      |                         |
|                                              |                                                                                                    | File Name         | Study Classification Su    | Ibstantiation Stati  | JS                   |                         |
|                                              |                                                                                                    | Upload1.doc       | Initiated Studies          | Complete             |                      |                         |
|                                              |                                                                                                    | Upload2.doc       | Completed Studies          | Pending              |                      |                         |
|                                              |                                                                                                    |                   | Previous                   |                      |                      |                         |
|                                              |                                                                                                    |                   |                            |                      |                      |                         |
|                                              |                                                                                                    |                   |                            |                      |                      |                         |
|                                              |                                                                                                    |                   |                            |                      |                      |                         |
|                                              |                                                                                                    |                   |                            |                      |                      |                         |
|                                              |                                                                                                    |                   |                            |                      |                      |                         |
|                                              |                                                                                                    |                   |                            |                      |                      |                         |
| Add Study                                    |                                                                                                    |                   |                            |                      |                      |                         |
|                                              | Välidate                                                                                                    | Sa                | ve Preview                 | Submi                | l                    |                         |
| CDX Hom                                      | epage   MyCDXHomepage   EPAHo                                                                                         | mepage   Terms    | and Conditions   Privacy   | Notice   CDX Helpo   | lesk: (888) 890-1995 |                         |

## Exhibit 1-33 Substantiation Summary Screen

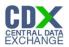

#### Submission of Studies Substantiation

The 'Substantiation screen allows the user to clearly identify the material subject to CBI for each document. The user will manually enter such information into the text box displayed within the 'Substantiation' screen.

The following exhibit shows the screen capture for the 'Submission of Studies Substantiation' screen:

| A GSPP                                                  | 🐣 Logged in as: John Doe, Primary Authorized Official                                                                                                    |
|---------------------------------------------------------|----------------------------------------------------------------------------------------------------|
|                                                         | Home Forms Resources User Management Log Out                                                                                                    |
| 8(d) Health and Safety ◀<br>Data Reporting              | 8(d) Health and Safety Data Reporting > Submission of Studies Substantiation                                                                                                    |
| Primary Authorized Official                             | SUBMISSION OF STUDIES SUBSTANTIATION                                                                                                    |
| Contact Information                                     | Any respondent who wishes to assert a claim that part of a study should be withheld from disclosure because                                                                                                    |
| Submitting Official<br>Information<br>Technical Contact | disclosure would reveal a confidential process or quartitative mixture composition should brefly state the basis of the<br>claim, e.g. by saying "reveals confidential mixture proportion data," and clearly identify the material subject to the claim                                                                                                    |
|                                                         |                                                                                                    |
| Chemical Substance<br>Identity of Impurities            |                                                                                                    |
| 🖯 🛅 Studies                                             |                                                                                                    |
| Study Identification                                    |                                                                                                    |
| Submitter Requests                                      |                                                                                                    |
| Substantiation Summary                                  | Any respondent may assert a confidentiality claim for company name or address, financial statistics, and product codes<br>used by a company. This information will not be subject to the disclosure requirements of section 14(b) of TSCA                                                                                                    |
|                                                         | Information other than company name or address, financial statistics and product codes used by a company, which is<br>contained in a study, the disclosure of which would clearly be an unwarranted invasion of personal privacy (such as<br>individual medical records), will be considered confidential by EPA as provided in Title 5, United States Code, section<br>552(b)(6).                                                                                                    |
|                                                         | To assert a claim of confidentiality for data contained in a submitted document, the respondent must submit two copies of the document:                                                                                                    |
|                                                         | One copy must be complete. In that copy, the respondent must indicate what data, if any, are claimed as confidential<br>by bracketing or underlining the specific information. Each page containing data claimed as confidential must also<br>contain a brief statement for the basis of the claim as well as a label such as "confidential," "proprietary" or "trade<br>secret."                                                                                                    |
|                                                         | The second copy must be complete, except that all information claimed as confidential in the first copy must be<br>deleted. The second copy will be immediately subject to public disclosure.                                                                                                    |
|                                                         | Failure to furnish a second copy when information is claimed as confidential in the first copy will be considered a<br>presumptive waiver of the claim of confidentiality. EPA will notify the respondent by certified mail that a finding of a<br>presumptive waiver of the claim of confidentiality has been made. The respondent will be given 30 days from the date of<br>his or her receipt of this notification to submit the required second copy. If the respondent fails to submit the second<br>copy within the 30 days, EPA will place the first copy in the public file. |
|                                                         |                                                                                                    |
|                                                         |                                                                                                    |
| Add Study                                               | Validate Save Preview Submit                                                                                                    |
| CDX Hom                                                 | apage   MyCDX Homepage   EPA Homepage   Terms and Conditions   Privacy Notice   CDX Helpdesk (888) 890-1995                                                                                                    |

#### Exhibit 1-34 Submission of Studies Substantiation Screen